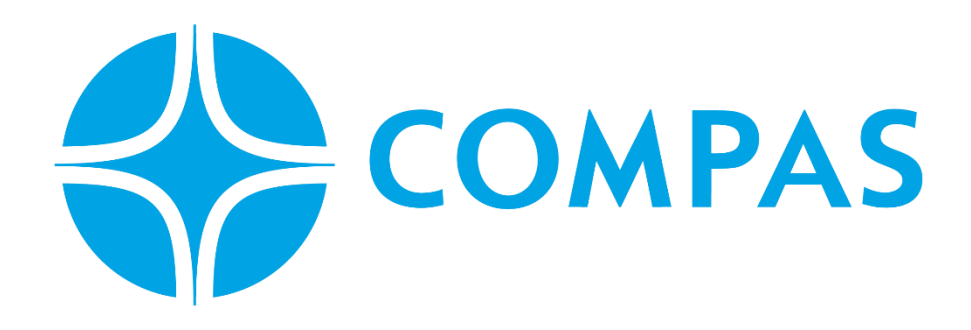

# **PLAN CONTINGENCIA INTERMITENCIA PORTAL CLIENTE**

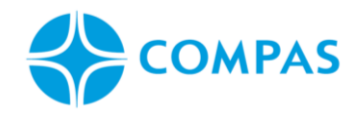

# **INGRESO CONTENEDOR EXPORTACIÓN**

#### **1. Solicitud de Autorización de ingreso**

Agencia de aduanas solicita la creación de autorización de ingreso enviando un correo a: [centrodocumentos@ccto.com.co](mailto:centrodocumentos@ccto.com.co) ; [dmarrugo@compas.com.co](mailto:dmarrugo@compas.com.co) CC [servicioalcliente@ccto.com.co](mailto:servicioalcliente@ccto.com.co)

Adjuntando formato de reserva y los siguientes documentos:

• Formato de Reserva debe contener la siguiente información:

Booking, Motonave, Puerto de Destino, procedencia de la carga, Exportador, Nit Exportador, Contenido, Peso vgm, Peso Neto, Tara, Cantidad y clase de bultos, Numero de Contenedor, Sello, y especifica la clase de carga (normal, explosivo, refrigerado, extra dimensionada)

- Dependiendo el tipo de carga deberá adjuntar: Refrigerada: carta de temperatura IMO: Hoja de Seguridad Extra-dimensionada: relacionar en Cm e indicar posición de extra-dimensión
- SAE (Si aplica)
- Planilla Traslado (si aplica)
- Booking asignado por la Línea

# **2. Confirmar creación en sistema**

Centro documentos, confirmara vía email la creación de la autorización de ingreso de la reserva y contenedor.

# **3. Solicitud de cita**

Empresa de transporte solicitara vía correo [citas\\_ops@ccto.com.co](mailto:citas_ops@ccto.com.co) la cita para el ingreso de contenedor adjuntando el formato de solicitud de cita.

Este documento es propiedad intelectual de Compas. Está prohibida su reproducción total o parcial, comercialización o divulgación sin previa autorización el propietario.

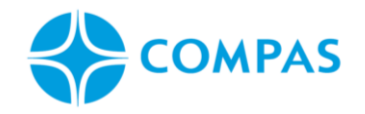

#### **4. Confirmación de Cita**

El departamento de citas confirmará adjuntando el formato de solicitud de cita, la hora asignada y el código de ingreso, el cual deberá presentar el conductor al momento del ingreso al terminal. Deberá traer tres formatos de solicitud de cita.

# **INGRESO CONTENEDOR VACIO**

#### **1. Solicitud de ingreso de vacio**

Agencia de aduanas solicita la creación de autorización de ingreso vacio enviando un correo a: [centrodocumentos@ccto.com.co](mailto:centrodocumentos@ccto.com.co) ; [dmarrugo@compas.com.co](mailto:dmarrugo@compas.com.co) CC [servicioalcliente@ccto.com.co](mailto:servicioalcliente@ccto.com.co) adjuntando formato:

- Formato Ingreso de contenedor vacio
- Comodato asignado por la línea naviera (para la devolución de unidades)
- Factura de ingreso de unidad vacía paga

**Nota1:** Continua el mismo proceso N°2

**Nota:** Los formatos de cada operación estan disponibles en el portal web, sección formatos.

Este documento es propiedad intelectual de Compas. Está prohibida su reproducción total o parcial, comercialización o divulgación sin previa autorización el propietario.